## МИНОБРНАУКИ РОССИИ

Федеральное государственное бюджетное образовательное учреждение высшего образования

## **«САРАТОВСКИЙ НАЦИОНАЛЬНЫЙ ИССЛЕДОВАТЕЛЬСКИЙ ГОСУДАРСТВЕННЫЙ УНИВЕРСИТЕТ ИМЕНИ Н.Г. ЧЕРНЫШЕВСКОГО»**

Кафедра математического и компьютерного моделирования

### **Разработка информационной системы**

**для фитнес-центра**

# АВТОРЕФЕРАТ МАГИСТЕРСКОЙ РАБОТЫ

студента (ки) 2 курса 247 группы

направления 09.04.03 Прикладная информатика

механико-математического факультета

Подлинновой Марины Юрьевны

Научный руководитель доцент, к.ф.-м.н. Вы подразнении и продажно и продажно и и.В. Плаксина

Зав. кафедрой зав. каф., д.ф.-м.н., доцент Марит Ванит Колев и Нолингов

Саратов 2023

Введение. Современный мир уже не мыслит свое существование без техники и прочих научных разработок. Информационные технологии развиваются параллельно появлению самых новых видов технических средств для обработки и передачи информации, что привело к быстроте распространения использования информационных технологий в процессах управления предприятиями, а так же к огромному разнообразию.

Использование информационной системы, которая отвечает особенностям предприятия (например, масштабу предприятия, его специфике и т. д.), может позволить руководителю минимизировать издержки и увеличить оперативность управления всем предприятием. В настоящее время существуют уже готовые программные продукты, решающие довольно узкоспециализированные задачи. Но часто бывают случаи, когда данные программы не совсем подходят для конкретных условий предприятия. Возможно, они не полностью охватывают область задачи, либо, наоборот, затрагивают более широкую предметную область, что создаёт определённые трудности и неудобства в использовании. Кроме того, они являются довольно дорогими и сложными, а так же часто такие программные продукты требуют специального обучения персонала, что так же стоит немалых затрат и требует времени на обучение. Именно поэтому и разрабатываются специальные программы, автоматизирующие деятельность конкретных предприятий.

Цель данной работы: разработать информационную систему для предметной области «фитнес-центр». Задачи данной работы:

- рассмотреть теоретические аспекты, а так же методы проектирования и разработки информационной системы;
- описать предметную область;
- спроектировать ИС посредством построения IDEF0-модели и UMLдиаграмм для ИС;
- описать разработку ИС поэтапно;
- реализовать интерфейс ИС с помощью выбранных средств разработки.

Магистерская работа состоит из введения, трех разделов, заключения, списка использованных источников и приложений. Введение описывает актуальность темы данной работы, а так же обозначает цель и задачи работы. В разделе 1 раскрываются основные теоретические аспекты проектирования

и разработки информационных систем: а именно задачи, цели и типы ИС, используемые средства проектирования, а также необходимые технологии для разработки системы. В разделе 2 описывается предметная область, проводится построение модели бизнес-процессов, а также рассматривается построение UML-диаграмм с целью проектирования ИС. В разделе 3 описывается построение информационной системы: расписываются требования, модели данных, диаграммы классов, а так же рассматривается разработка системы поэтапно и приводятся результаты работы программы. В заключении рассматриваются итоги магистерской работы, делаются выводы о проведенной работе. Список использованных источников содержит  $20$  наименований, на которые в тексте приведены ссылки. В приложениях содержится код основных модулей и модулей интерфейса  $\rm{MC}$ .

Теоретические аспекты создания ИС. Большое развитие имеют ИС, применяющиеся для создания, описания и управления бизнес-процессами. Информационные системы в зависимости от специфики предметной области могут довольно сильно отличаться друг от друга по своим функциям, архитектуре, реализации, но все-таки можно выделить несколько общих свойств, характерных для информационных систем:

- информационные системы предназначены для сбора, хранения и обработки информации, и поэтому в основе каждой ИС лежит среда хранения и доступа к данным;
- информационные системы ориентируются на конечного пользователя, который не обладает высокой квалификацией в области применения вычислительной техники.

Таким образом, при разработке информационной системы приходится решать следующие задачи:

- задачу разработки базы данных, предназначенной для хранения информации;
- задачу разработки графического интерфейса пользователя.

Средства проектирования ИС. Для визуализации бизнес-процессов часто применяются различные графические нотации в форме различных модификаций блок-схем, среди применяемых для моделирования бизнеспроцессов, но для данной работы был выбран фундаментальный подход -

IDEF0. На диаграммах все функции системы и их взаимодействия представлены как блоки (функции) и дуги (отношения). Основные элементы модели: функциональный блок, выходы, входы, управление, механизм.

Другим отличительным средством моделирования, которое используется в работе, является унифицированный язык моделирования UML. Он применяется для объектного моделирования в области разработки программного обеспечения, а так же для моделирования бизнес-процессов, системного проектирования и отображения организационных структур. UML описывает множество типов диаграмм, но в данном случае используются диаграмма вариантов использования (прецедентов) и диаграмма последовательности.

Технологии для разработки ИС. База данных представляет собой набор информации с определенной организацией, такой, что обращение, управление и обновление происходят очень легко. SQLite — это легко встраиваемая в приложения база данных. Так как это система базируется на файлах, то она предоставляет довольно широкий набор инструментов для работы с ней, по сравнению с сетевыми СУБД. При работе с этой СУБД обращения происходят напрямую к файлам, в которых хранятся данные. Именно поэтому SQLite - очень быстрая, а также мощная благодаря технологиям обслуживающих библиотек.

Для данной работы в качестве языка программирования был выбран Python. Это - высокоуровневый и активно развивающийся язык программирования. Синтаксис ядра Python минималистичен, хотя при этом библиотеки включают в себя большое количество полезных функций. Кроме того, количество прикладных библиотек для Python в самых разных областях без преувеличения огромно (базы данных, обработка изображений, обработка текста, численные методы, приложения операционной системы, и т. д.). Для разработки графического интерфейса была выбрана библиотека  $PyQt$ , которая позволяет использовать фреймворк Qt GUI в виде расширения Python. В качестве среды разработки был выбран PyCharm.

Описание предметной области. Выбранная предметная область фитнес-центр. Главными функциями данного учреждения является обеспечение спортивного оборудования, а также оказание услуг тренера для улучшения здоровья. Большое разнообразие услуг, а так же видов тренировок по-

могает найти для клиента индивидуальную систему работы над собой, учитывая все особенности клиента. Работники фитнес-центра акцентируют на персональном подходе к каждому, предлагая попробовать весь спектр предоставляемых услуг.

В организации обязательно ведется документирование их клиентов с указанием их личных данных, персональных тренировок и их тренеров. Помимо этого документируются все сотрудники и предоставляемые услуги, а также составленное расписание для отслеживания загруженности сотрудников. Клиенты обслуживаются по системе абонементов, то есть клиенту необходимо приобретать клубную карту на нужный срок, а затем за ним закрепляется специалист и планируется личное расписание клиента.

Для улучшения качества обслуживания может помочь хорошее ПО, служащее для минимизации ошибок и человеческого фактора персонала. В таком случае, основным факторов является работа с клиентами и необходимо учитывать это как основной бизнес-процесс для оптимизации, потому что это влияет на продуктивность работы. Любой клиент, который воспользовался услугами фитнес-центра, встает на учет в системе, сохраняя при этом все посещения в базе данных. На основании этого администратор анализирует статистику посещения центра, динамику востребованности всех услуг центра.

Создание модели IDEF0. Метод IDEF0 представляет собой совокупность иерархически упорядоченных и взаимосвязанных диаграмм. Создание IDEF0-модели происходит с определения контекста. Первый блок IDEF0модели называется «Деятельность фитнес-центра». Основными этапами этого блока являются: составление расписания, продажа абонемента, запись на тренировки, проведение занятия. Входом этого процесса является клиент, выходом – проданные абонементы и предоставленная услуга. Управляется эта деятельность нормативно-правовыми документами, например, такими как правила проведения занятий и т.д. Механизмом является капитал фитнесцентра, который включает в себя сотрудников организации и оборудование. Далее рассматриваем декомпозицию блока «Составление расписания», и ее этапами являются: обсуждения графика тренировок с тренерами, распределение помещений для тренировок, ликвидация наложений в графике. Затем

описыаем декомпозицию блока «Продажа абонементов», и этапами являются: обсуждение запросов клиента, заполнение данных клиента, оплата абонемента, получение абонемента.

Создание UML-диаграмм. С помощью диаграммы вариантов использования описываются способы, которыми пользователь взаимодействует с разрабатываемой системой. Смоделируем диаграмму вариантов использования, являющаяся схемой действий пользователя информационной системы.

На диаграмме действующим лицом является Менеджер. Варианты использования менеджера: «Продажа абонемента», «Регистрация нового клиента», «Запись клиента на занятие», «Редактирование информации о клиентах», «Просмотр записанных клиентов», «Просмотр расписания тренировок», «Регистрация посещений», «Просмотр отчетов», «Редактирование абонементов», «Редактирование расписания», «Добавление расписания». Между вариантами использования «Просмотр информации об абонементах» и «Просмотр истории отчетов» используется связь расширения. Данная связь взаимосвязывает экземпляров отдельного прецедента с более общим прецедентом, свойства которого определяются на основе способа совместного объединения данных экземпляров. Для роли Менеджера были спроектированы диаграммы последовательности (диаграммы «Регистрация нового клиента» и «Продажа абонементов»), отражающие его основные действия в системе.

Описание информационной системы. Информационная система система, предназначенная для хранения, поиска и обработки информации. Для этого данная система должна выполнять следующие задачи:

- Ввод, вывод и редактирование информации о клиенте;
- Ввод, вывод и редактирование информации об абонементе;
- Ввод, вывод и редактирование информации о тренере;
- Ввод, вывод и редактирование информации об услуге.

Для реализации поставленной задачи необходимо уметь работать с базами данных в формате SQL и файлами XML, а также реализовать с графическим интерфейсом на языке Python. Для работы информационной системы нужно, чтобы на компьютере были установлены:

- Python 3;
- SQLite Studio;

-  $PyQt5.$ 

Опишем классовую структуру информационной системы «фитнес-центр». В выбранной предметной области необходимо определить связанные между собой сущности, их атрибуты. На языке Python опишем классы, соответствующие этим сущностям. В них необходимо хранить информацию о клиенте, сотруднике, типе услуг и об оказанной услуге. Код в классах нужен для того, чтобы однозначно определить данного клиента, данного сотрудника, данный тип услуг и данную услугу и идентифицировать их.

Информация о клиенте заносится в класс «Клиент». Структура класса приведена в соответствии с таблицей 1 и имеет 7 атрибутов: код клиента, полное имя, сотовый телефон, дата покупки и дата окончания абонемента, скидка клиента, а так же комментарии о состоянии здоровья (или же ограничения).

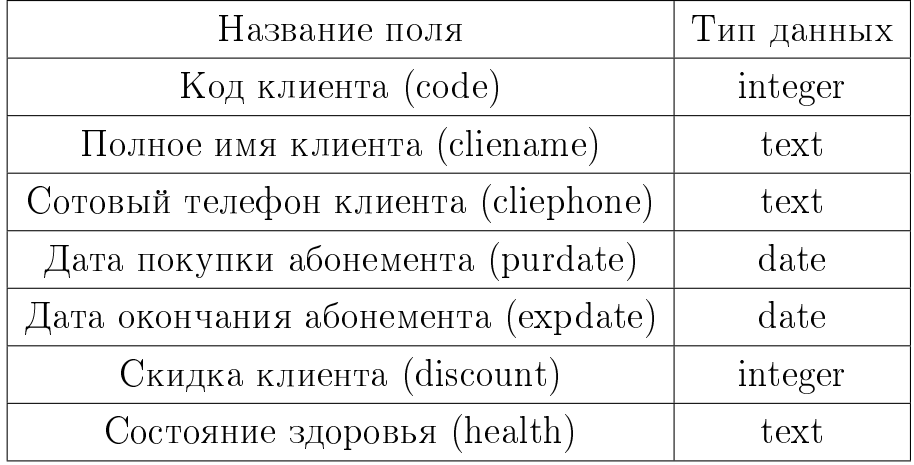

<span id="page-6-0"></span>Таблица 1 — Структура класса «Клиент»

Информация о сотруднике заносится в класс «Сотрудник». Структура класса приведена в соответствии с таблицей 2 и имеет 6 атрибутов: код работника, его полное имя, сотовый телефон, опыт работы, квалификация и заработная плата.

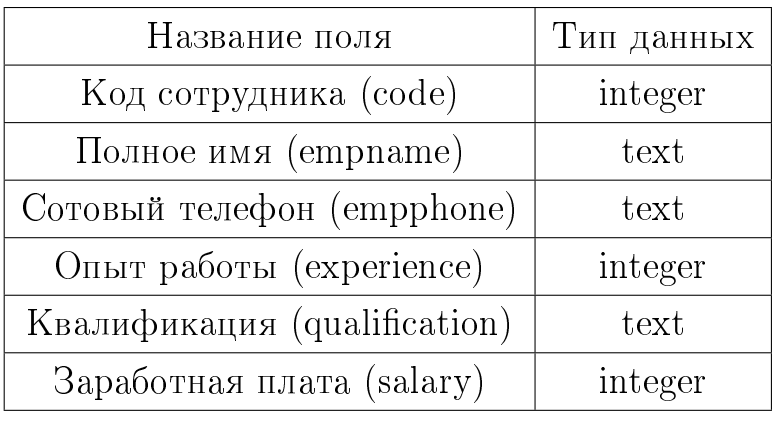

<span id="page-7-0"></span>Таблица 2 — Структура класса «Сотрудник»

Информация о типе услуги заносится в класс «Тип услуги». Структура класса приведена в соответствии с таблицей [3](#page-7-1) и имеет 4 атрибутов: код типа, название типа, длительность в минутах и описание для данного типа.

<span id="page-7-1"></span>Таблица 3 — Структура класса «Тип услуги»

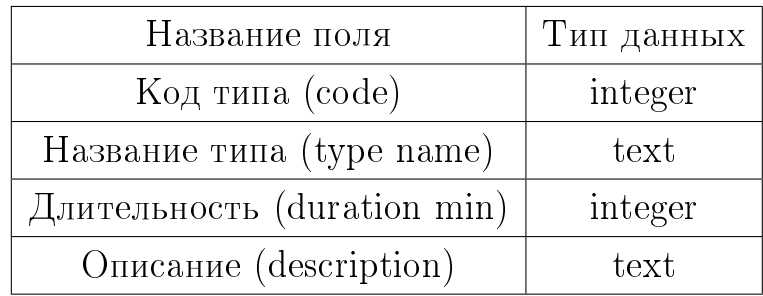

Информация об оказанной услуге заносится в класс «Услуги». Структу-ра класса приведена в соответствии с таблицей [4](#page-8-0) и имеет 7 атрибутов: код услуги, номер зала для оказания услуги, дата проведения, стоимость, клиент, сотрудник и тип услуги.

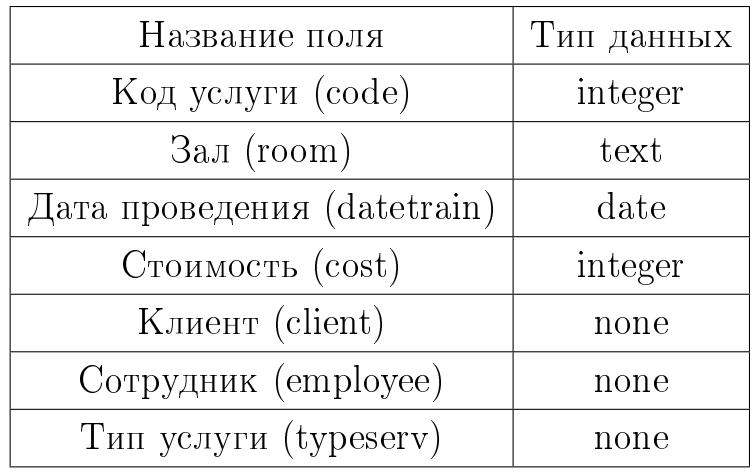

#### <span id="page-8-0"></span>Таблица 4 — Структура класса «Услуги»

При проектировании и разработке информационной системы с нуля прежде, чем перейти к программной реализации продукта, необходимо смоделировать концептуальную модель, учитывающую специфику рассматриваемой предметной области. Возможность создания такой модели предоставляют средства UML — визуального языка моделирования общего назначения, используемого для спецификации, визуализации, конструирования и документирования программной системы.

Диаграмма классов – это структурная диаграмма языка моделирования UML, которая демонстрирует общую иерархию классов, их атрибутов, методов и взаимосвязей между ними. Основными элементами диаграммы являются сущности. Сущности соединяются между собой с помощью связей. Блоки представляют собой классы. В них описываются все атрибуты и методы, которые имеются в классе. Таким образом, конструкции, предоставляемые UML, позволяют визуализировать систему в виде взаимодействующих программных модулей, которые, будучи рассматриваемыми в комплексе, обеспечивают полное описание системы.

Разработка программного обеспечения. Работа фитнес-центра связана с большим количеством информации, например, данные о клиентах, сотрудниках и т.п. Для удобства обработки информации необходимо наличие базы данных, управление которой будет осуществляться с помощью специальной системы. Для этого была создана база данных в SQLite Studio в со-ответствии с рисунком [1.](#page-9-0)

<span id="page-9-0"></span>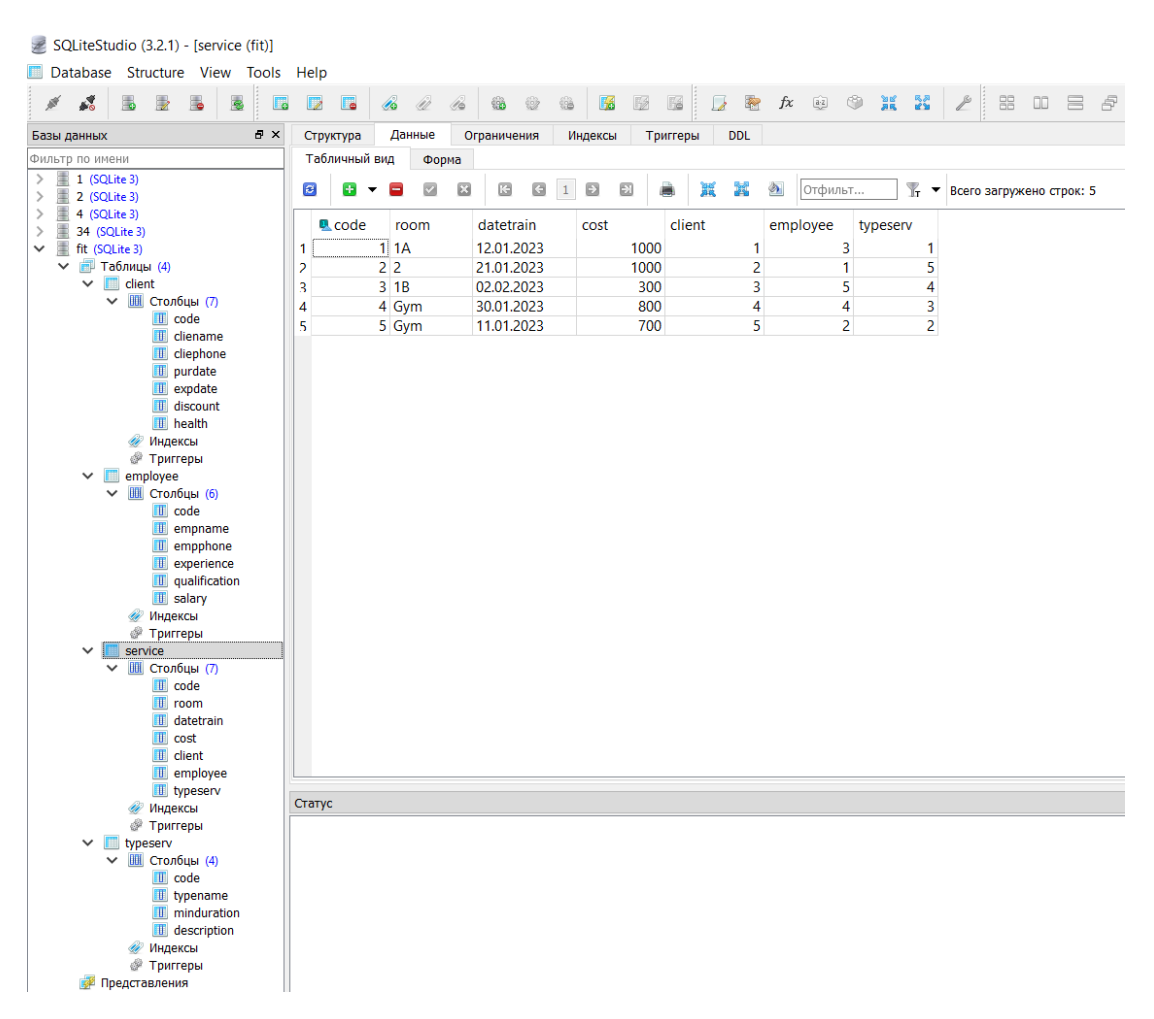

Рисунок  $1 -$ База данных

С помощью библиотеки для графического интерфейса QT был сделан вывод данных из SQL в Python в форме таблицы с использованием разработанных мною функций. В модуле «main.py» нужно реализовать главное окно программы, которое будет иметь возможность создания новой базы данных, загрузки, сохранения в формате XML и SQL. Это реализовывается с помощью соответствующих функций «newAction», «openXMLAction», «openSQLAction», «saveXMLAction», «saveSQLAction» в классе «mainWindow» данного модуля.

При запуске программы открывается стартовое окно, где предлагается выбрать, откуда происходит считывание данных и формат считывания (XML или SQL) в соответствии с рисунком 2.

| File |          |
|------|----------|
|      | New      |
|      | Open XML |
|      | Open SQL |
|      | Save XML |
|      | Save SOL |

Рисунок 2 — Кнопки выбора

<span id="page-10-0"></span>Затем после выбора данных открывается база данных, с которой можем работать. Таким образом, была построена информационная система, соответствующая нашим требованиям.

В соответствии с рисунком 3 представлен результат работы созданной программы - а именно вывод сведений о клиенте, работниках, типах услуг и оказанных услуг.

<span id="page-10-1"></span>

| Зал                               | Дата тренировки  | Стоимость                      | Клиент                    |                                   | Работник                  |                                  |                     | Тип услуги                       |  |  |
|-----------------------------------|------------------|--------------------------------|---------------------------|-----------------------------------|---------------------------|----------------------------------|---------------------|----------------------------------|--|--|
| 1A<br>12.01.2023                  |                  | 1000                           | Иванова Мария Сергеевна   |                                   | Шкаева Анна Юрьевна       |                                  |                     | Индивидуальная тренировка        |  |  |
| 2<br>Gym 11.0.1.2023              |                  | 700                            | Котова Олеся Сергеевна    |                                   | Яшина Мария Юрьевна       |                                  |                     | Йога                             |  |  |
| $\overline{2}$<br>3<br>21.01.2023 |                  | 1000                           | Смирнова Дарья Дмитриевна |                                   | Солодова Дарья Михайловна |                                  |                     | Антицеллюлитный массаж           |  |  |
| 1B<br>4<br>30.01.2023             |                  | 800                            | Романова Ксения Борисовна |                                   | Мизина Ирина Львовна      |                                  |                     | Тренажерный зал                  |  |  |
| 5<br>Gym 02.02.2023               | 300              |                                | Вивина Диана Романовна    |                                   | Смирнова Лилия Марковна   |                                  |                     | Массаж спины                     |  |  |
| Дата тренировки                   | 1<br>2<br>3<br>4 | 1<br>8<br>15<br>22             | 2<br>9<br>16<br>23        | 3<br>10 <sup>10</sup><br>17<br>24 | 4<br>11<br>18<br>25       | 5<br>12 <sup>2</sup><br>19<br>26 | 6<br>13<br>20<br>27 | $\overline{7}$<br>14<br>21<br>28 |  |  |
|                                   | 5                | 29                             | 30                        | 31                                | 1                         | $\overline{2}$                   | 3                   | 4                                |  |  |
| Стоимость                         | 1000             |                                |                           |                                   |                           |                                  |                     | $\frac{1}{\tau}$                 |  |  |
| Клиент                            |                  | Иванова Мария Сергеевна<br>۰   |                           |                                   |                           |                                  |                     |                                  |  |  |
| Сотрудник                         |                  | Шкаева Анна Юрьевна<br>▼       |                           |                                   |                           |                                  |                     |                                  |  |  |
|                                   |                  | Индивидуальная тренировка<br>▼ |                           |                                   |                           |                                  |                     |                                  |  |  |

Рисунок 3 — Вкладка «Услуги»

Созданная программа является реализацией данной разработки информационной системы. Построенная модель бизнес-процессов и проведенный анализ предметной области помогли понять о необходимости и возможности ее создания, а так же деталях проектирования. Данная ИС необходима компании для документирования ее деятельности, а также безопасное и удобное хранение информации о работе фитнес-центра. Кроме того, ИС оказывает положительное влияние на работу сотрудников, позволяет убодно и быстро обрабатывать информацию и повышает эффективность продажи услуг. Таким образом, теперь данные о предоставленных услугах фитнес-центра находятся в более удобном виде, с ними легко работать благодаря соответствующим реализованным функциям.

Заключение. Информация в современном мире превратилась в один из наиболее важных ресурсов, а информационные системы стали необходимым инструментом практически во всех сферах деятельности. Тенденции развития современных информационных технологий приводят к постоянному возрастанию сложности ИС, создаваемых в различных областях деятельности. Для успешной реализации ИС объект проектирования должен быть адекватно описан, должны быть построены полные и непротиворечивые функциональные и информационные модели  $MC$ .

В данной работе было проведено построение модели бизнес-процессов фитнес-центра. Моделирование по методу IDEF0 позволило рассмотреть каждый процесс в отдельности, благодаря чему удалось провести анализ работы фитнес-центра. На основе данных полученных при исследовании предметной области были разработаны рекомендации по автоматизации. Процесс проектирования информационной системы был основан на моделировании ее деятельности посредством создания UML-диаграмм. Результатом проектирования является целостная совокупность моделей и свойств системы, необходимых для дальнейшей реализации ИС. Затем на основе полученных результатов была разработана информационная система на языке Python с использованием баз данных SQL, а также проведено описание построения системы.

- В ходе работы также были получены такие навыки как:
- Навык построения модели бизнес-процессов с помощью нотации графического моделирования IDEF0;
- Навык работы с «Ramus Educational»;
- Навык анализа бизнес-процессов на основе построенной модели и их оптимизация;
- Навык программирования на языке Python;
- Навык работы со средствами UML;
- Навык практической работы с базами данных;
- Навык работы с «РуQT» и «SQLite Studio».

В результате были выполнены задачи и поставленная цель работы по проектированию и разработки информационной системы для фитнес-центра. Были рассмотрены все этапы создания системы, начиная от описания методологии построения модели бизнес-процессов фитнес-центра и заканчивая разработкой ИС.